# **Android Mobile Device**

### **Change Default Browser App**

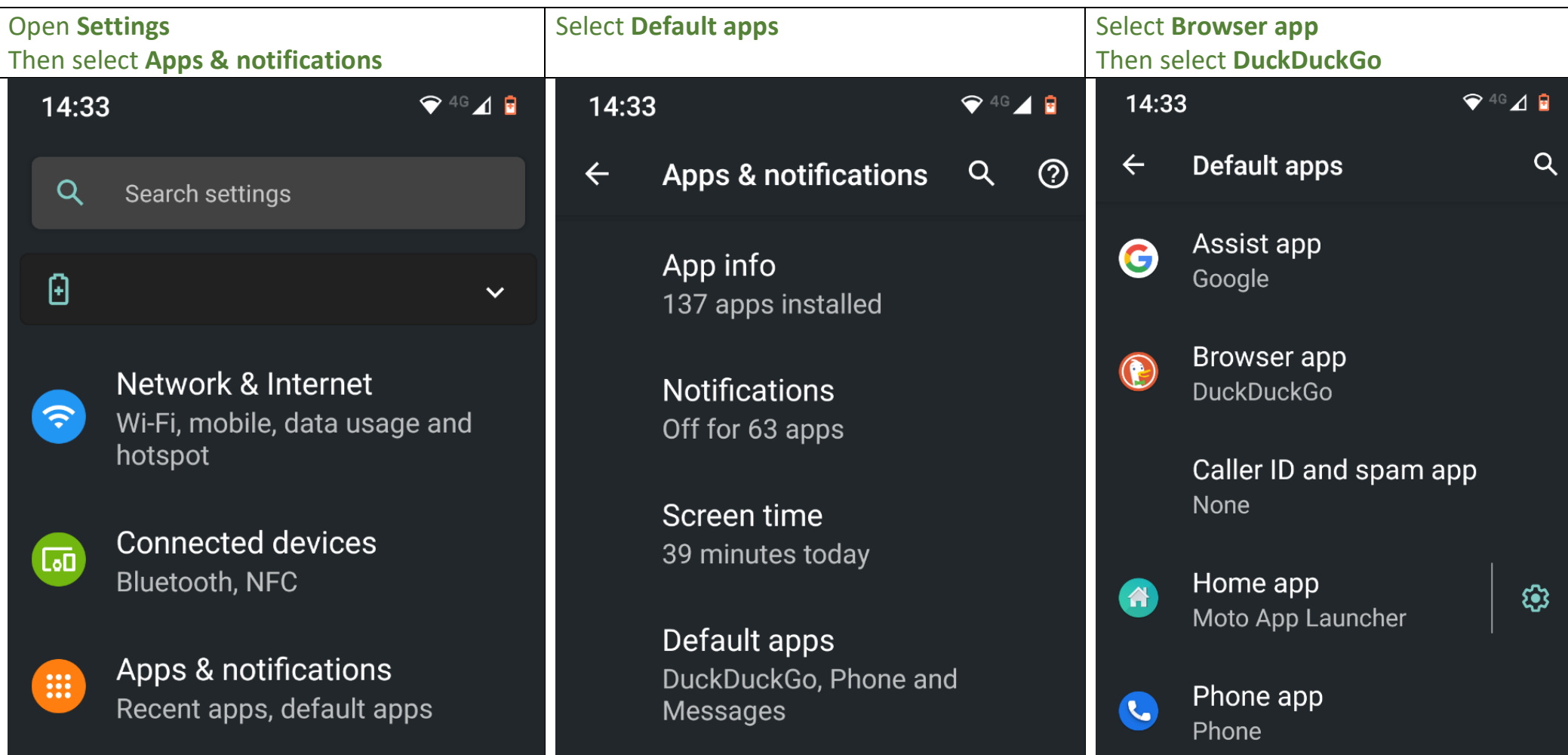

## **Configure Browser Exit Behaviour**

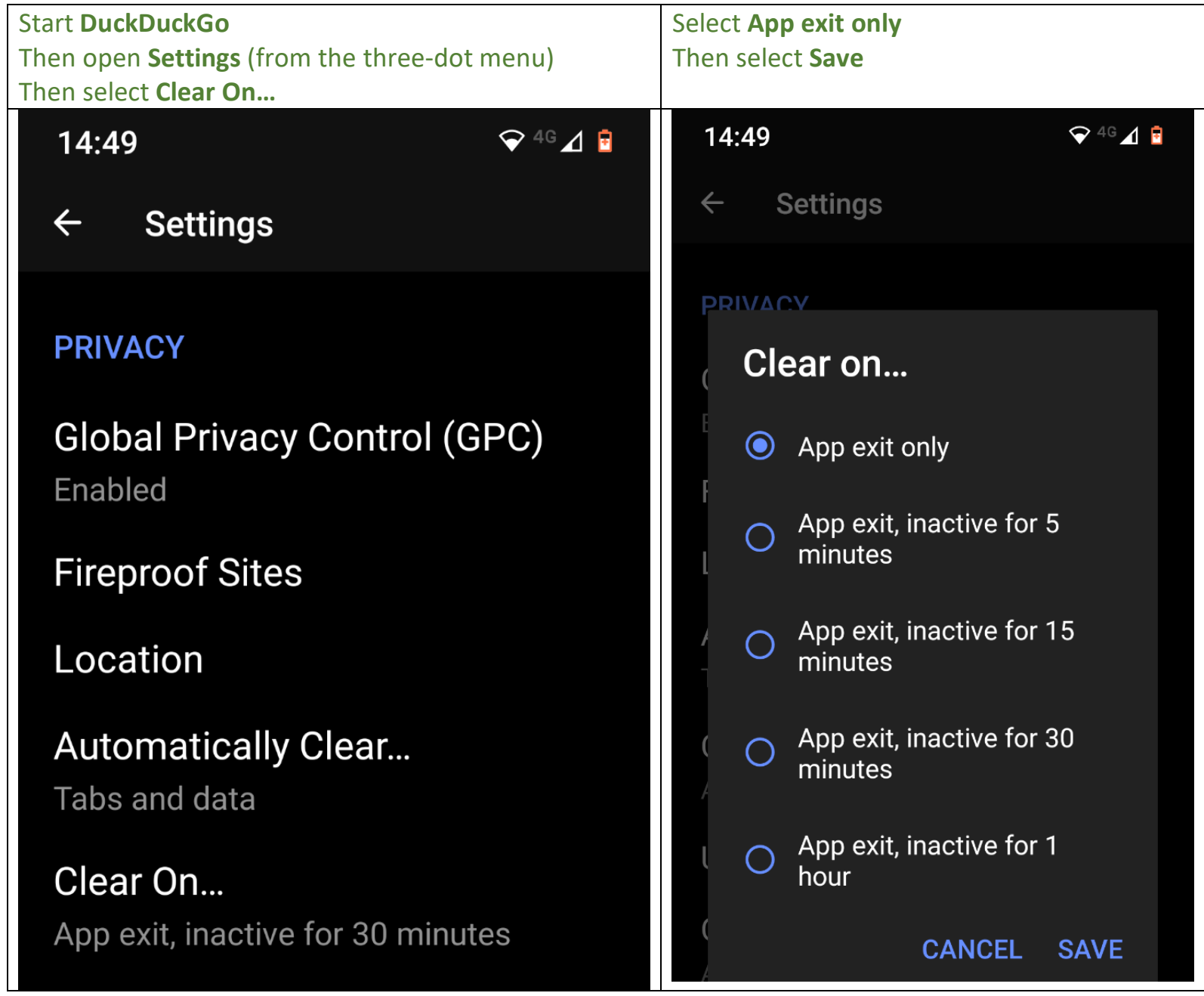

## **Apple iPhone and iPad**

#### **Change Default Browser App**

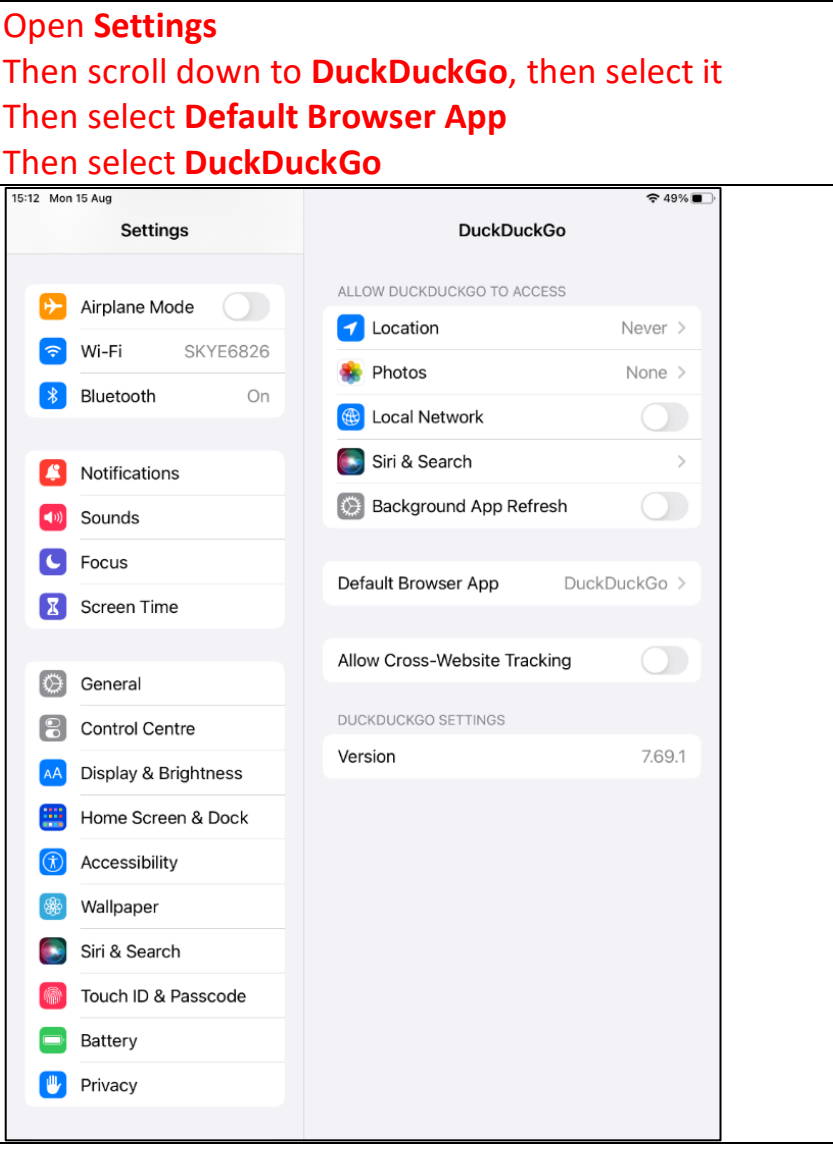

## **Configure Browser Exit Behaviour**

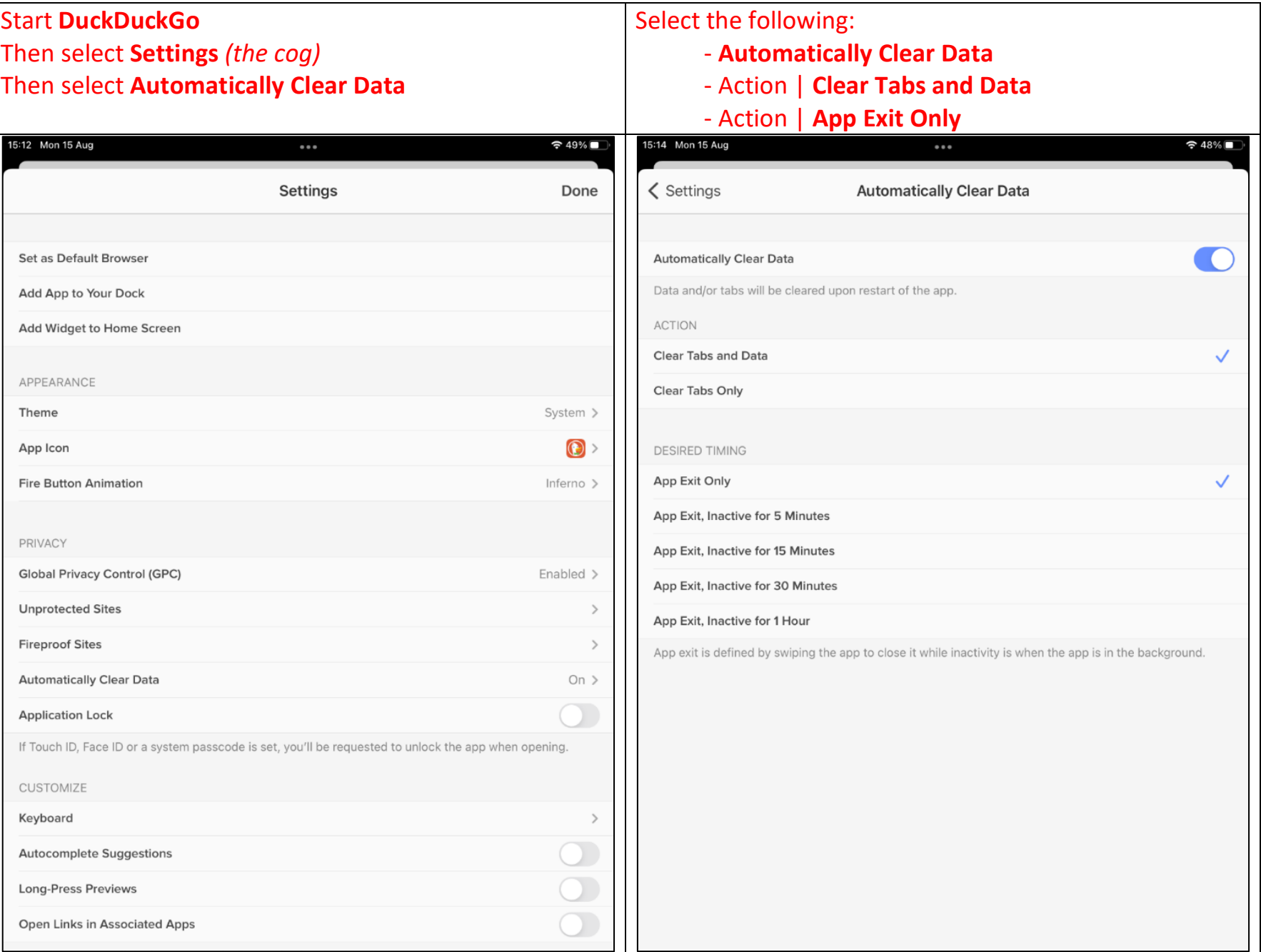

## **Windows Desktop**

#### **Change Default Browser App**

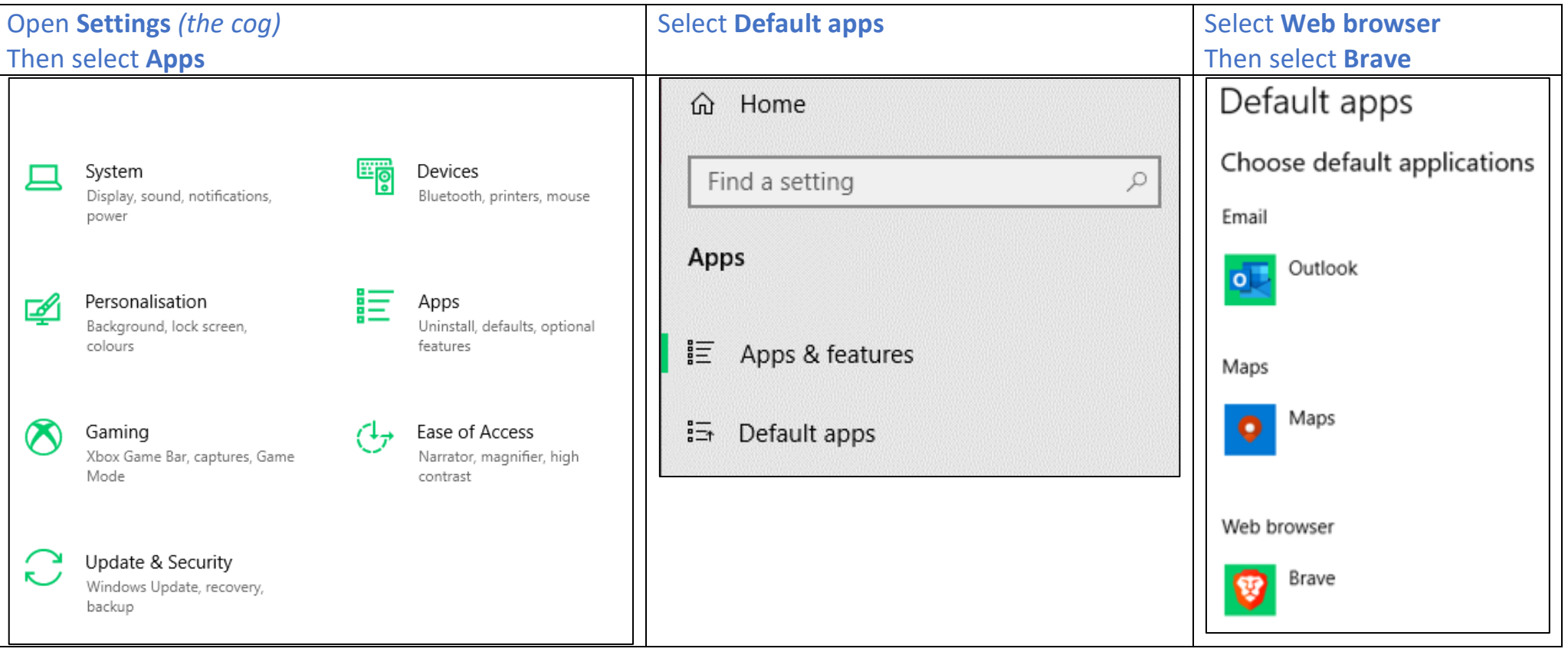

#### **Configure Browser Exit Behaviour**

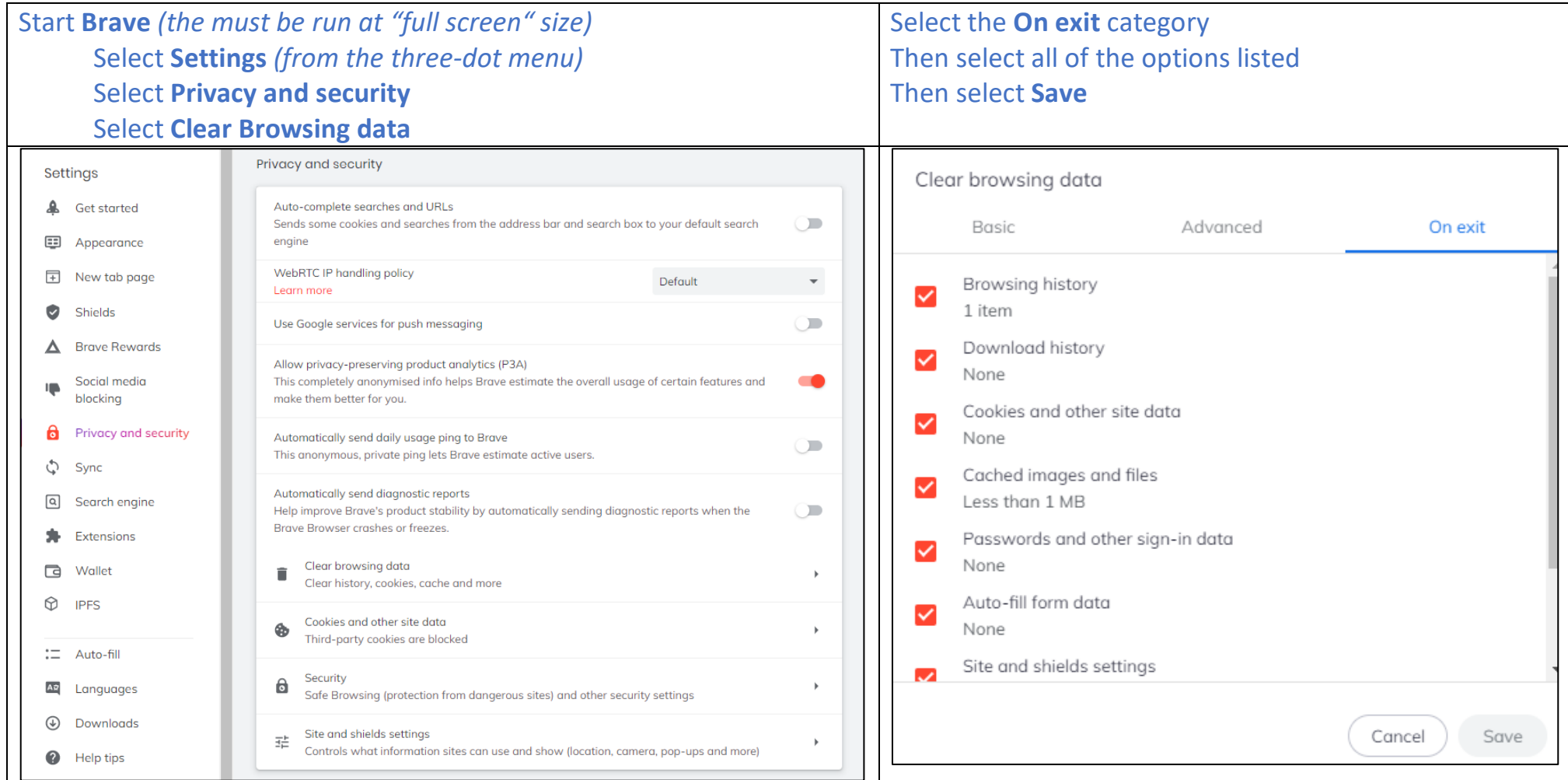